# **Table of Contents**

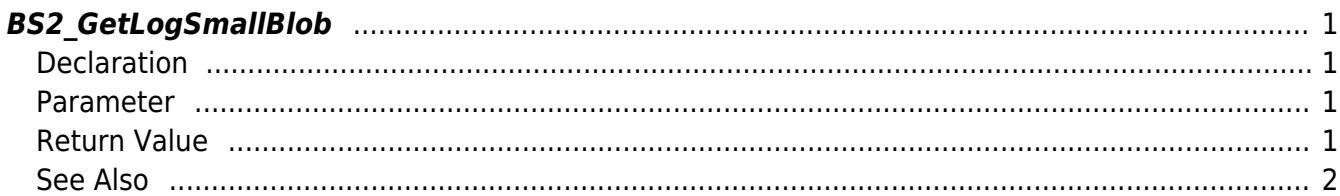

<span id="page-1-4"></span>[Log Management API](http://kb.supremainc.com/bs2sdk/doku.php?id=en:log_management_api) > [BS2\\_GetLogSmallBlob](#page-1-4)

# <span id="page-1-0"></span>**BS2\_GetLogSmallBlob**

[+ 2.6.4] Retrieves logs filtered by EventMask from the device.

The difference from [BS2\\_GetLogBlob](http://kb.supremainc.com/bs2sdk/doku.php?id=en:bs2_getlogblob) which is using [BS2EventBlob](http://kb.supremainc.com/bs2sdk/doku.php?id=en:log_management_api#bs2eventblob) is that the parameter imageObj in BS2EventSmallBlob is changed to pointer for memory efficiency. Except this, everything is the same.

### <span id="page-1-1"></span>**Declaration**

#include "BS\_API.h"

```
int BS2_GetLogSmallBlob(void* context, uint32_t deviceId, uint16_t
eventMask, uint32_t eventId, uint32_t amount, BS2EventSmallBlob** logsObj,
uint32 t* numLog);
```
[See BS2EventSmallBlob Structure](http://kb.supremainc.com/bs2sdk/doku.php?id=en:log_management_api#bs2eventsmallblob)

### <span id="page-1-2"></span>**Parameter**

- [In] *context* : Context
- [In] *deviceId* : Device ID
- [In] *eventMask* : event mask
- [In] *eventId* : Log record ID, retireves from the first record if it is 0
- [In] *amount* : log amount, retrieves all after eventID if it is 0
- [Out] *logsObj* : Pointer of storing the log record address
- [Out] *numLog* : The number of log records

#### **NOTE**

The logsObj variable needs to return the memory to the system by the [BS2\\_ReleaseObject](http://kb.supremainc.com/bs2sdk/doku.php?id=en:bs2_releaseobject) function after being used.

## <span id="page-1-3"></span>**Return Value**

If successfully done, BS\_SDK\_SUCCESS will be returned. If there is an error, the corresponding error code will be returned.

#### <span id="page-2-0"></span>**See Also**

[BS2\\_GetLog](http://kb.supremainc.com/bs2sdk/doku.php?id=en:bs2_getlog) [BS2\\_GetFilteredLog](http://kb.supremainc.com/bs2sdk/doku.php?id=en:bs2_getfilteredlog) [BS2\\_ClearLog](http://kb.supremainc.com/bs2sdk/doku.php?id=en:bs2_clearlog) [BS2\\_GetLogBlob](http://kb.supremainc.com/bs2sdk/doku.php?id=en:bs2_getlogblob)

> From: <http://kb.supremainc.com/bs2sdk/>- **BioStar 2 Device SDK**

Permanent link: **[http://kb.supremainc.com/bs2sdk/doku.php?id=en:bs2\\_getlogsmallblob&rev=1581990907](http://kb.supremainc.com/bs2sdk/doku.php?id=en:bs2_getlogsmallblob&rev=1581990907)**

Last update: **2020/02/18 10:55**